## **Home Page Dashboard with Navigation Options**

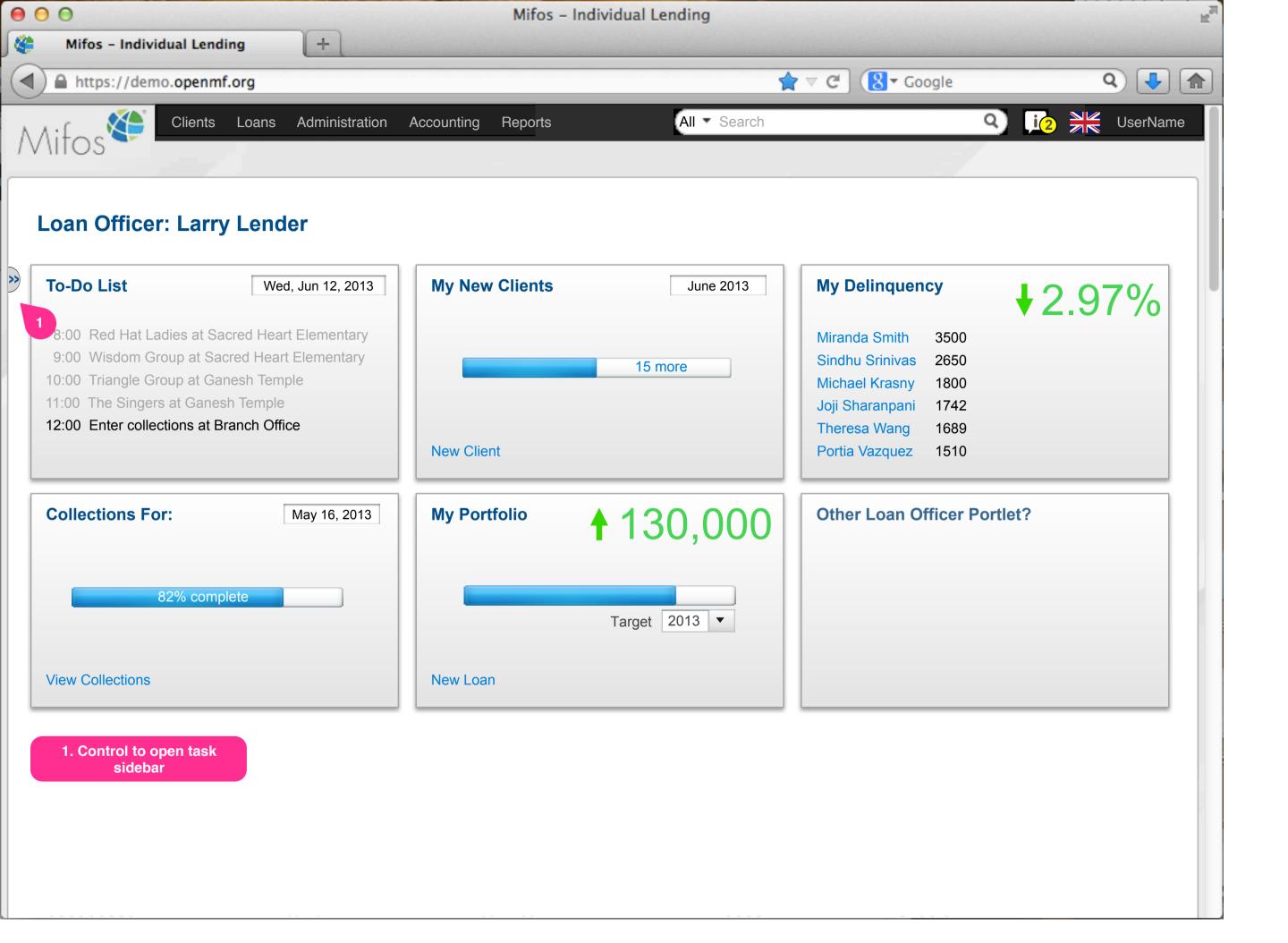

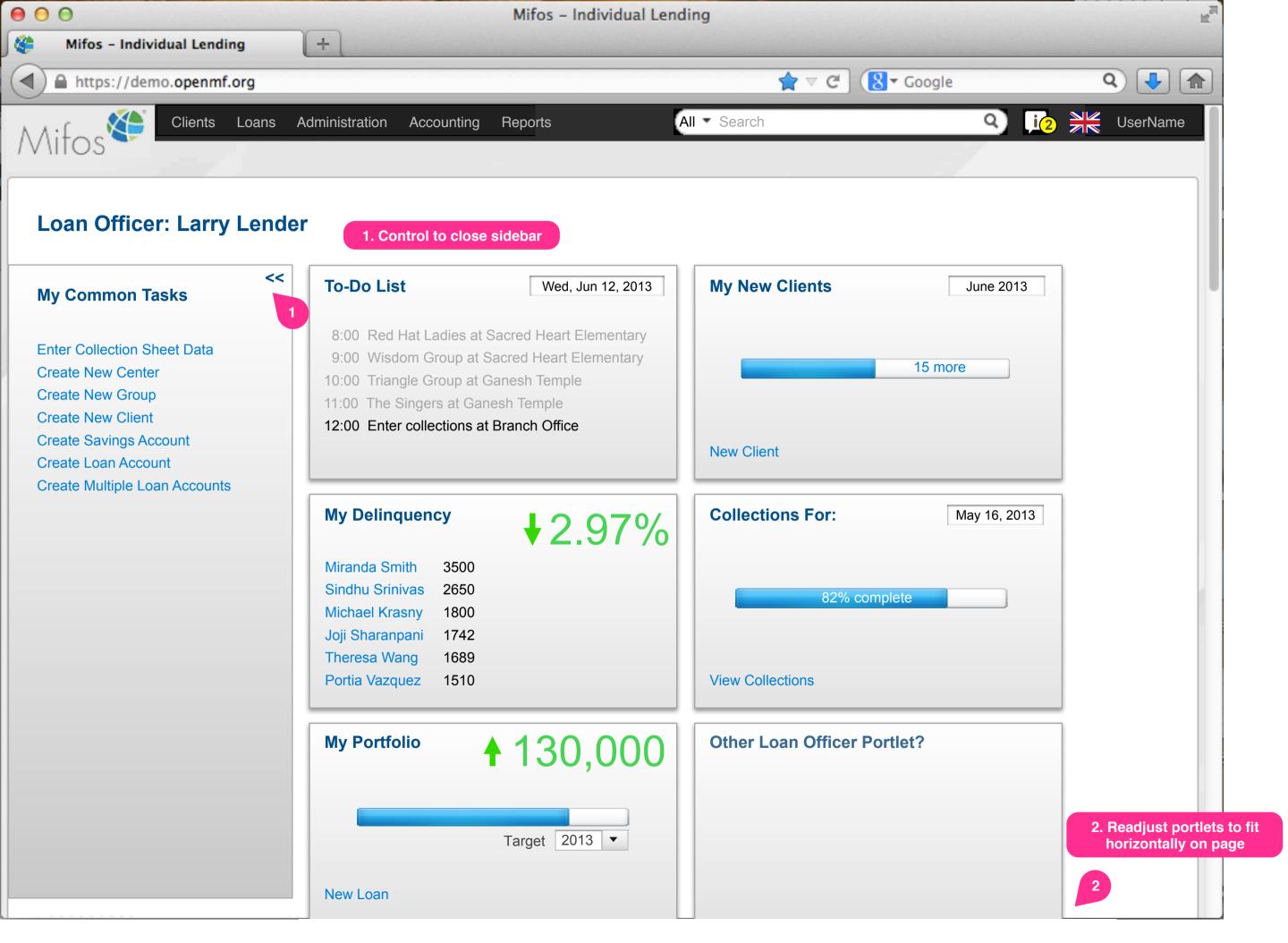

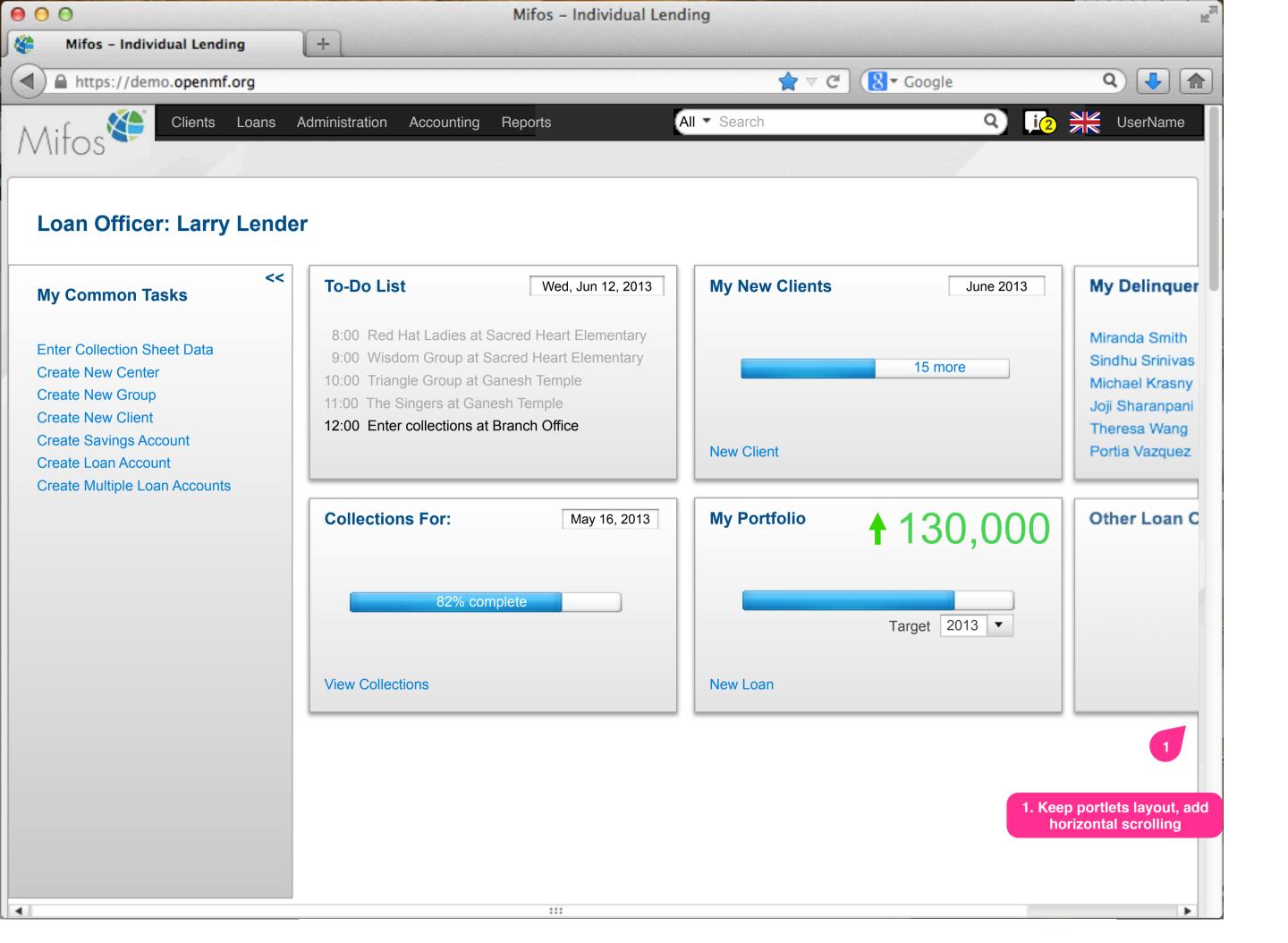

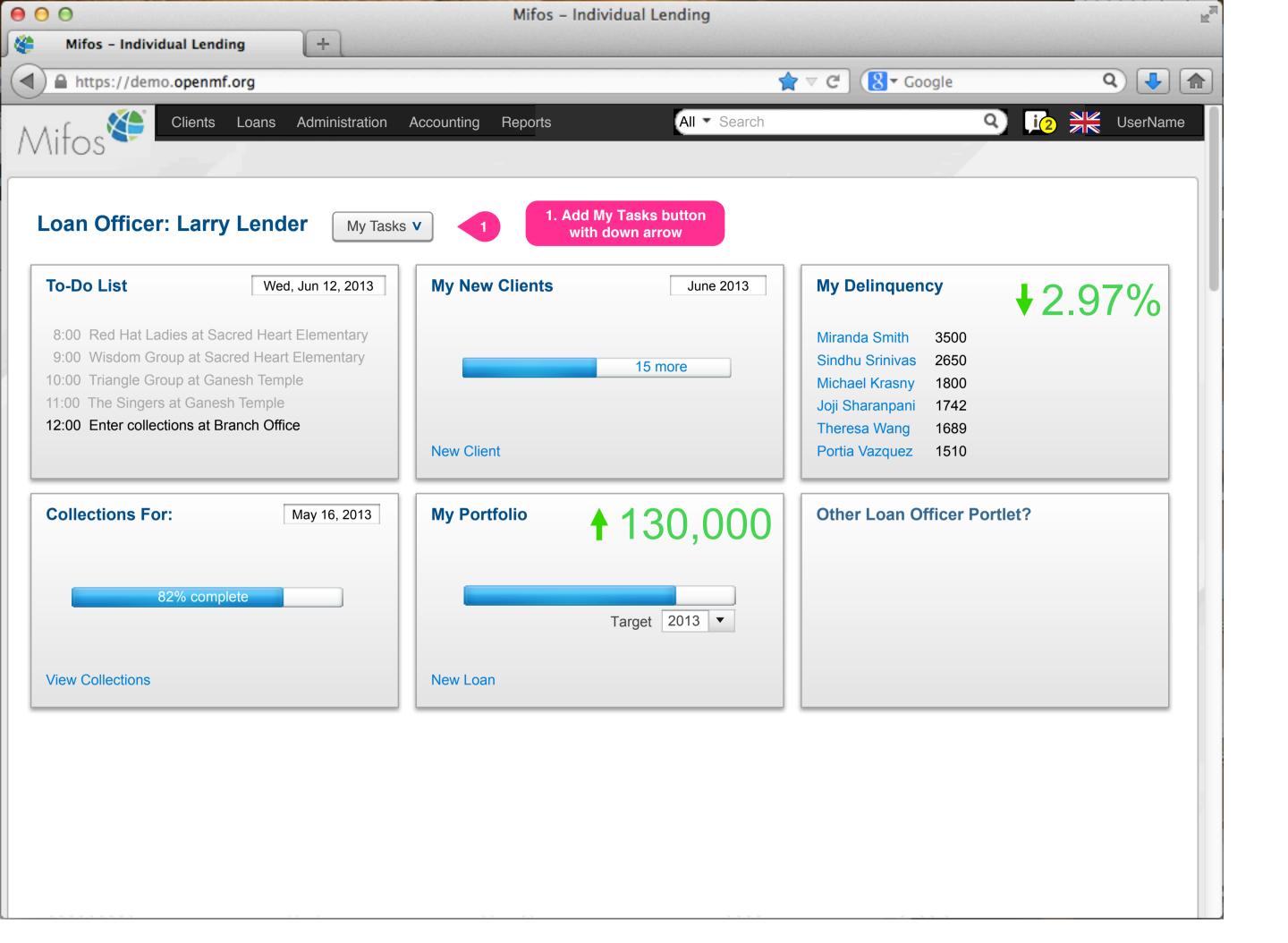

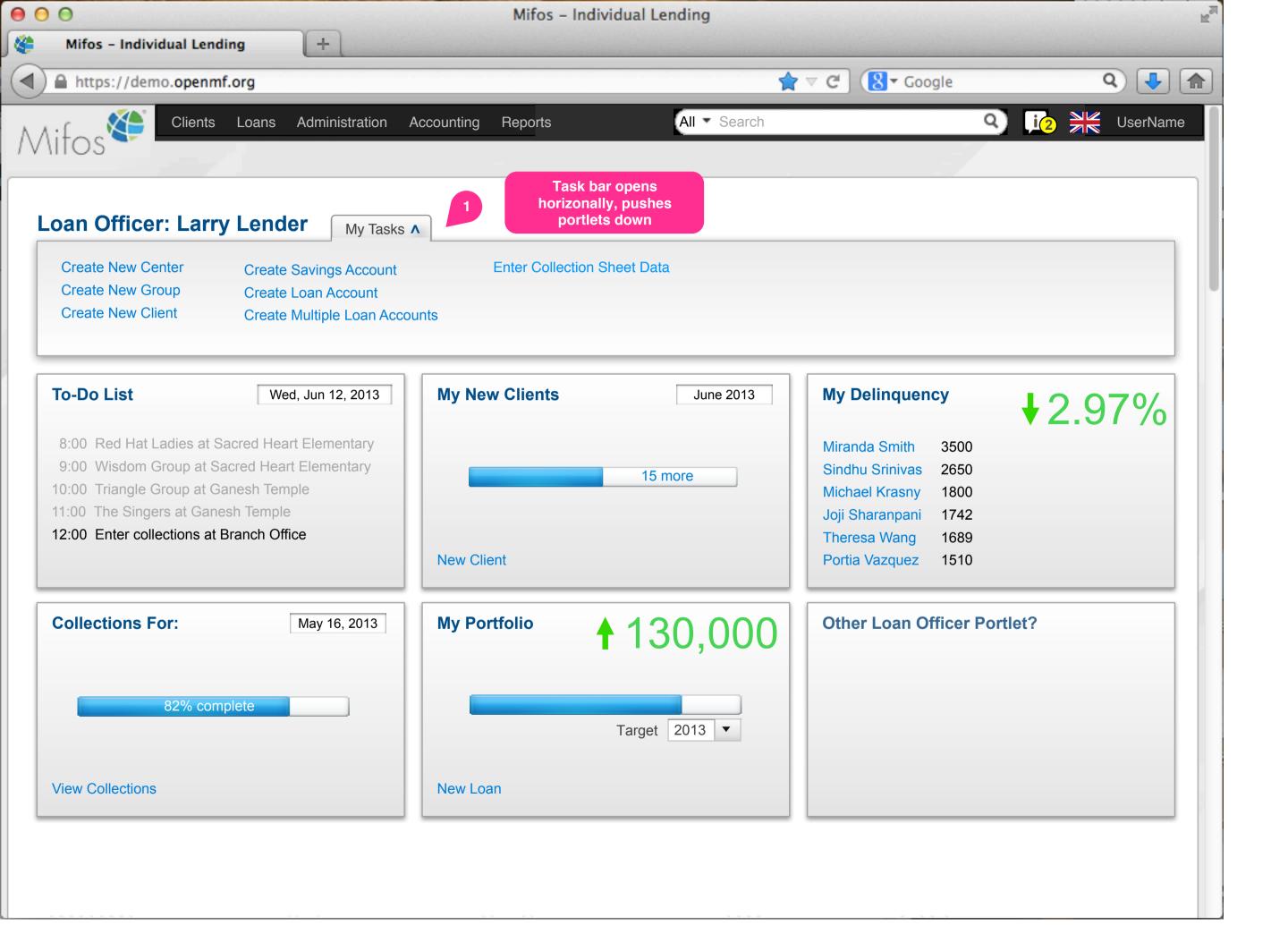

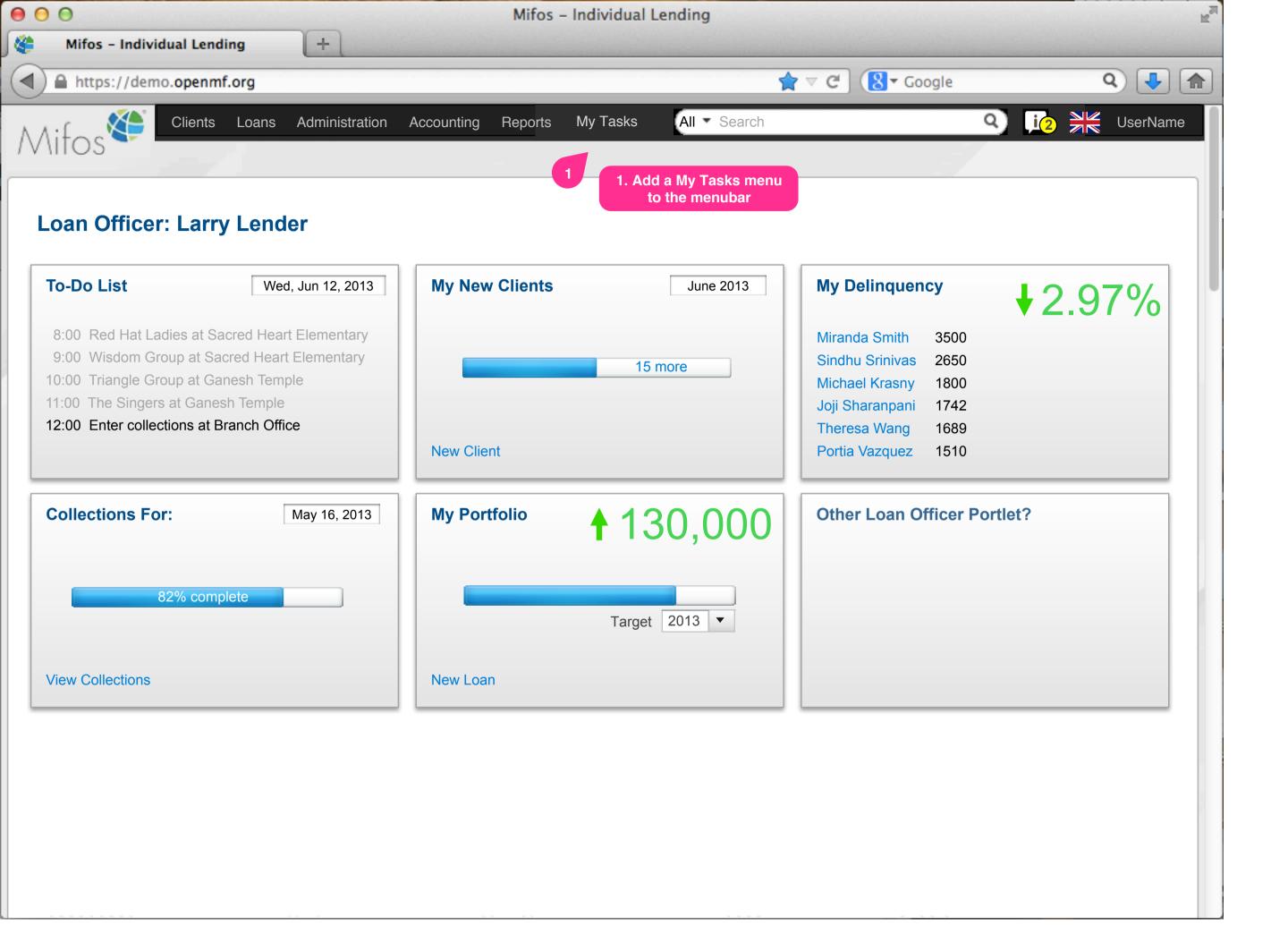

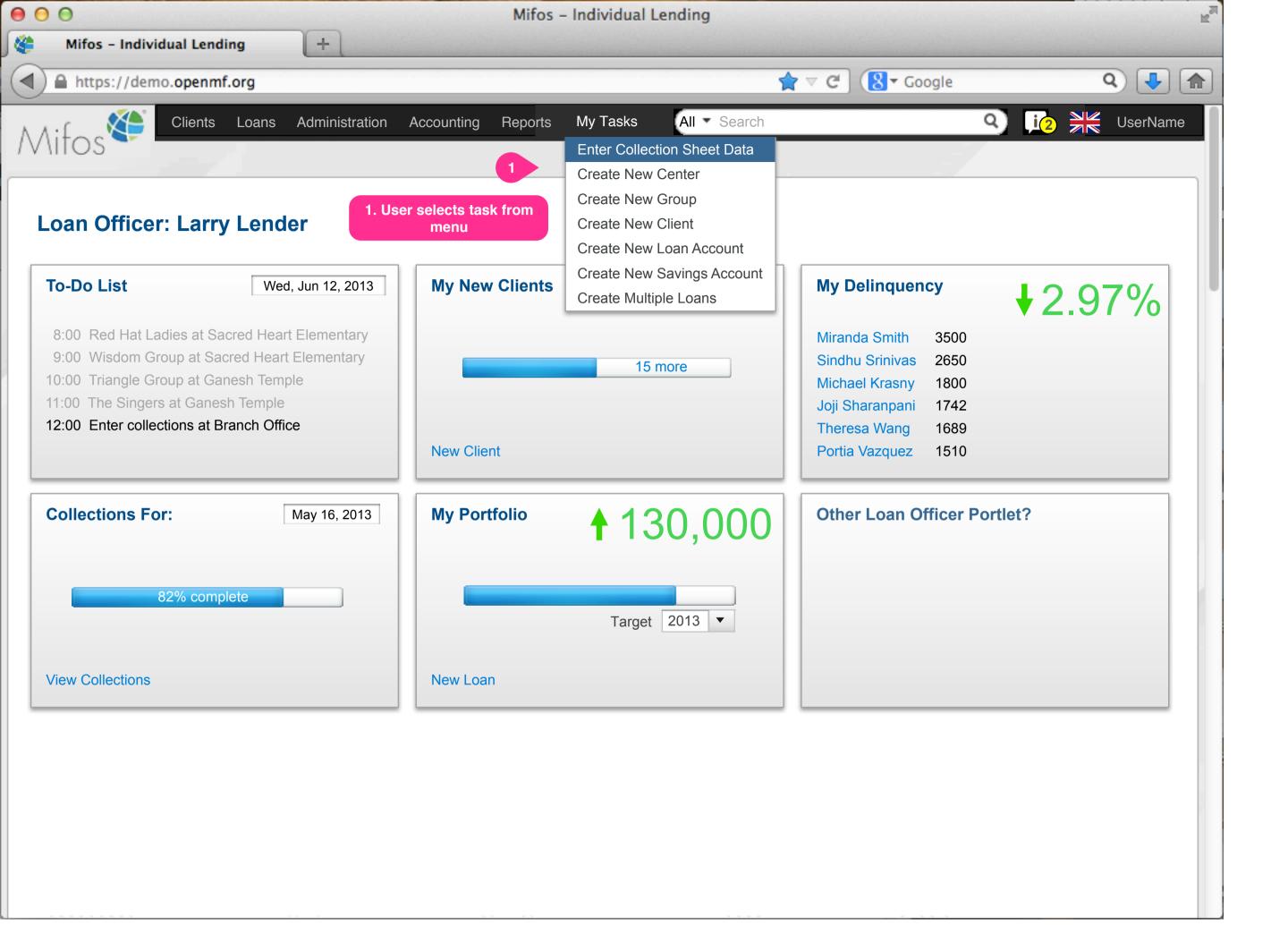

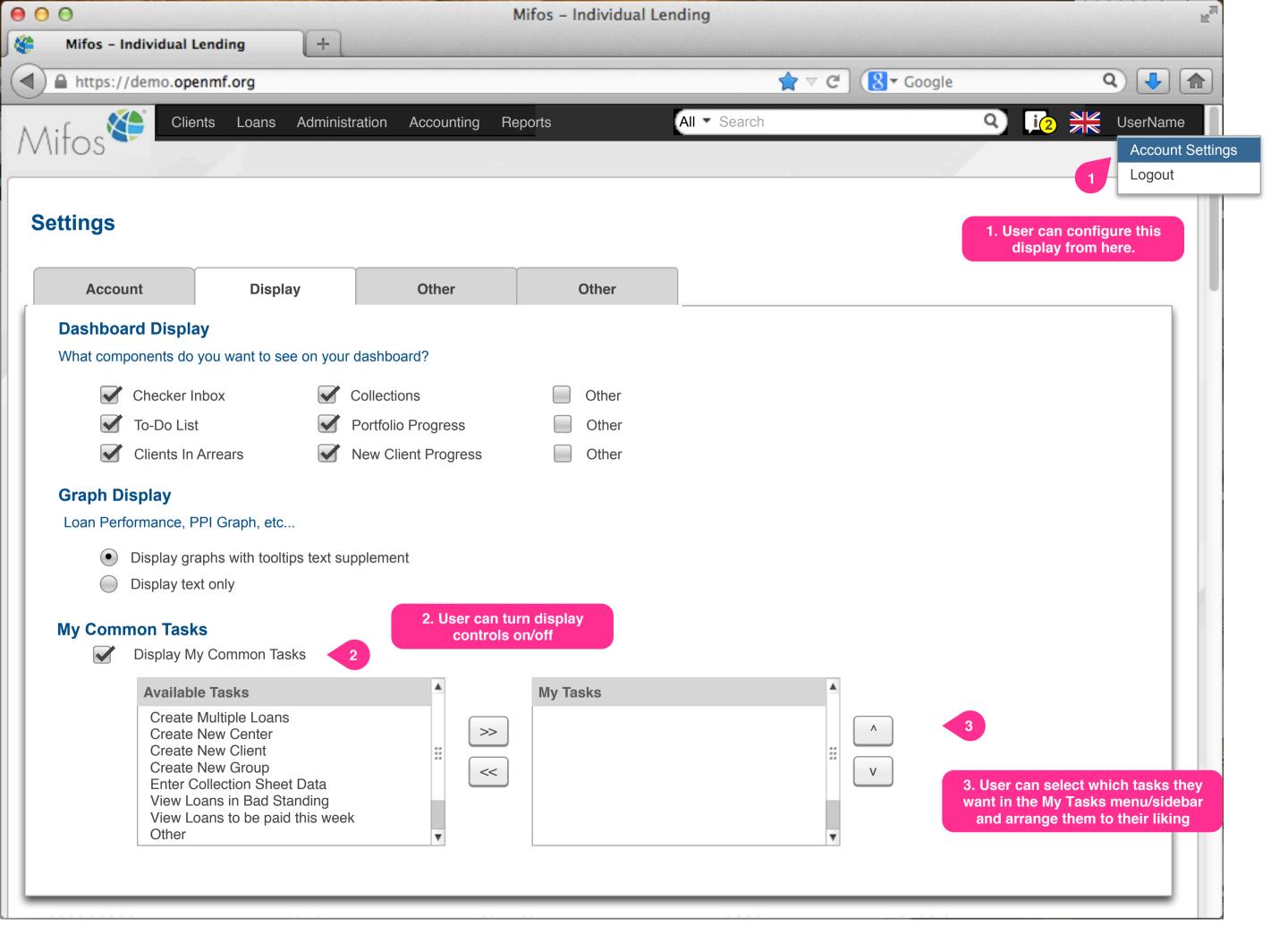